Ubungsblatt 13 zur Algorithmischen Algebraischen Geometrie ¨

## Aufgabe 1.

Im folgenden verwenden wir die Notation aus Aufgabe 3 auf dem letzen Blatt, wobei  $n = 2$  und  $C = \mathbb{C}$ . Sei  $f = \frac{1}{T^2-4}$  ∈  $\mathbb{C}(T)$ . Betrachte  $f$  als Abbildung von A<sup>1</sup> \{ $\pm 2$ } nach  $\mathbb{A}^1$  und bezeichne  $\Gamma(f) \subseteq \mathbb{A}^2$  den Graphen von f.

- (a) Zeige, dass  $\Gamma(f)$  eine irreduzible affine C-Varietät ist.
- (b) Sei V der projektive Abschluss von  $\Gamma(f)$ . Dabei identifizieren wir  $\mathbb{A}^2$  mit  $U_0$ . Bestimme  $x, y \in \mathbb{P}^2$  derart, dass  $V \setminus \Gamma(f) = \{x, y\}.$
- (c) Sei außerdem  $z := (0, f(0)) \in \mathbb{A}^2$ . Zeichne jeweils  $\varphi_i^{-1}(V) \cap \mathbb{R}^2$  für  $i \in \{0, 1, 2\}$  und skizziere jeweils die Lage von  $x, y$  und  $z$ .
- (d) Finde einen (Vektorraum-)Automorphismus  $\Phi$  von  $\mathbb{C}^3$  und eine Abbildung  $\varphi \colon \mathbb{P}^2 \to$ P <sup>2</sup> derart, dass das Diagramm

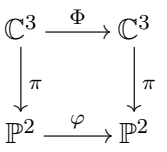

kommutiert und dass  $\varphi(x) = (-1,0)$  und  $\varphi(y) = (1,0)$  als Punkte in  $\mathbb{A}^2 = U_0$ aufgefasst und zeichne  $\varphi(V) \cap \mathbb{R}^2$ , wobei  $\mathbb{R}^2 \subseteq \mathbb{A}^2 = U_0 \subseteq \mathbb{P}^2$ .

## Aufgabe 2. (Fortsetzung von Aufgabe 1 auf Blatt 12)

Erkläre sehr ausführlich und im Detail, warum verschiedene Resultate aus der Vorlesung zusammen mit dem SINGULAR-Code auf der Rückseite dieses Blatts zeigen, dass

 $\{(3\cos\varphi + \cos(9\varphi), 3\sin\varphi + \sin(9\varphi)) \mid \varphi \in [0, 2\pi)\}\equiv$  $\{(y_1, y_2) \in \mathbb{R}^2 \mid y_1^{18} + 9y_1^{16}y_2^2 - 18y_1^{16} + 36y_1^{14}y_2^4 - 144y_1^{14}y_2^2 + 27y_1^{14} + 84y_1^{12}y_2^6 - 504y_1^{12}y_2^4$  $+189y_1^{12}y_2^2+150y_1^{12}+126y_1^{10}y_2^8-1008y_1^{10}y_2^6+567y_1^{10}y_2^4+900y_1^{10}y_2^2+873y_1^{10}+126y_1^8y_2^{10} \\$  $-1260y_1^8y_2^8 + 945y_1^8y_2^6 + 2250y_1^8y_2^4 + 4365y_1^8y_2^2 - 34128y_1^8 + 84y_1^6y_2^{12} - 1008y_1^6y_2^{10} + 945y_1^6y_2^8$  $+3000y_1^6y_2^6+8730y_1^6y_2^4+1123200y_1^6y_2^2+30720y_1^6+36y_1^4y_2^{14}-504y_1^4y_2^{12}+567y_1^4y_2^{10}+2250y_1^4y_2^8\\$  $+ 8730 y_1^4 y_2^6 - 2724192 y_1^4 y_2^4 + 92160 y_1^4 y_2^2 + 147456 y_1^4 + 9 y_1^2 y_2^{16} - 144 y_1^2 y_2^{14} + 189 y_1^2 y_2^{12}$  $+900y_1^2y_2^{10}+4365y_1^2y_2^8+1123200y_1^2y_2^6+92160y_1^2y_2^4+294912y_1^2y_2^2+y_2^{18}-18y_2^{16}+27y_2^{14}+150y_2^{12} \\$  $+ 873y_2^{10} - 34128y_2^8 + 30720y_2^6 + 147456y_2^4 - 16777216 = 0$ .

```
LIB "poly.lib"; // for having the "substitute" command
proc Re(poly p) {return(reduce((p+conj(p))/2,J))} // real part
proc Im(poly p) {return(reduce(-ii*(p-conj(p))/2,J))} // imaginary part
ring R=0,(ii,x0,x1,x2,y1,y2),lp;
ideal J=ii^2+1; // imaginary unit
map conj=R,-ii,x0,x1,x2,y1,y2; // complex conjugation
poly f1=3*x1*x0^8+Re((x1+ii*x2)^9);
poly f2=3*x2*x0^8+Im((x1+ii*x2)^9);
poly g=x1^2+x2^2-x0^2;
ideal I=f1-x0^9*y1,f2-x0^9*y2,g; // homogeneous in the x-variables
/* projective elimination of the x-variables */
ideal G0=groebner(substitute(I,x0,1));
ideal G1=groebner(substitute(I,x1,1));
ideal G2=groebner(substitute(I,x2,1));
int i;
for (i=1; i<=size(G0); i++) {print(variables(G0[i]), "%s");}
for (i=1; i<=size(G1); i++) {print(variables(GI[i]), "%s");}
for (i=1; i<=size(G2); i++) {print(variables(G2[i]),"%s");}
GO[1] == G1[1];GO[1] == G2[1];G0[1]; // the polynomial defining the projection on the y-space
/* exclude solutions at infinity */
groebner(substitute(I,x0,0));
/* exclude non-real solutions */
substitute(f2, x1, y1, x2, y2)=substitute(f1, x1, y2, x2, y1); // detect symmetry
ring A=0, (ii,a,b,c,d), lp;map conj=A,-ii,a,b,c,d; // complex conjugation
map phi=R,ii,1,a+b*ii,c+d*ii,0,0;
ideal J=ii^2+1; // imaginary unit
ideal K=Im(phi(f1)), Im(phi(f2)), Re(phi(g)), Im(phi(g));
ideal H=groebner(K);
H[1]:
```
Abgabe bis Montag, den 30. Januar 2012, 10:14 Uhr in die Zettelkästen neben F411.